## **Release Notes for Version 7.0.2852**

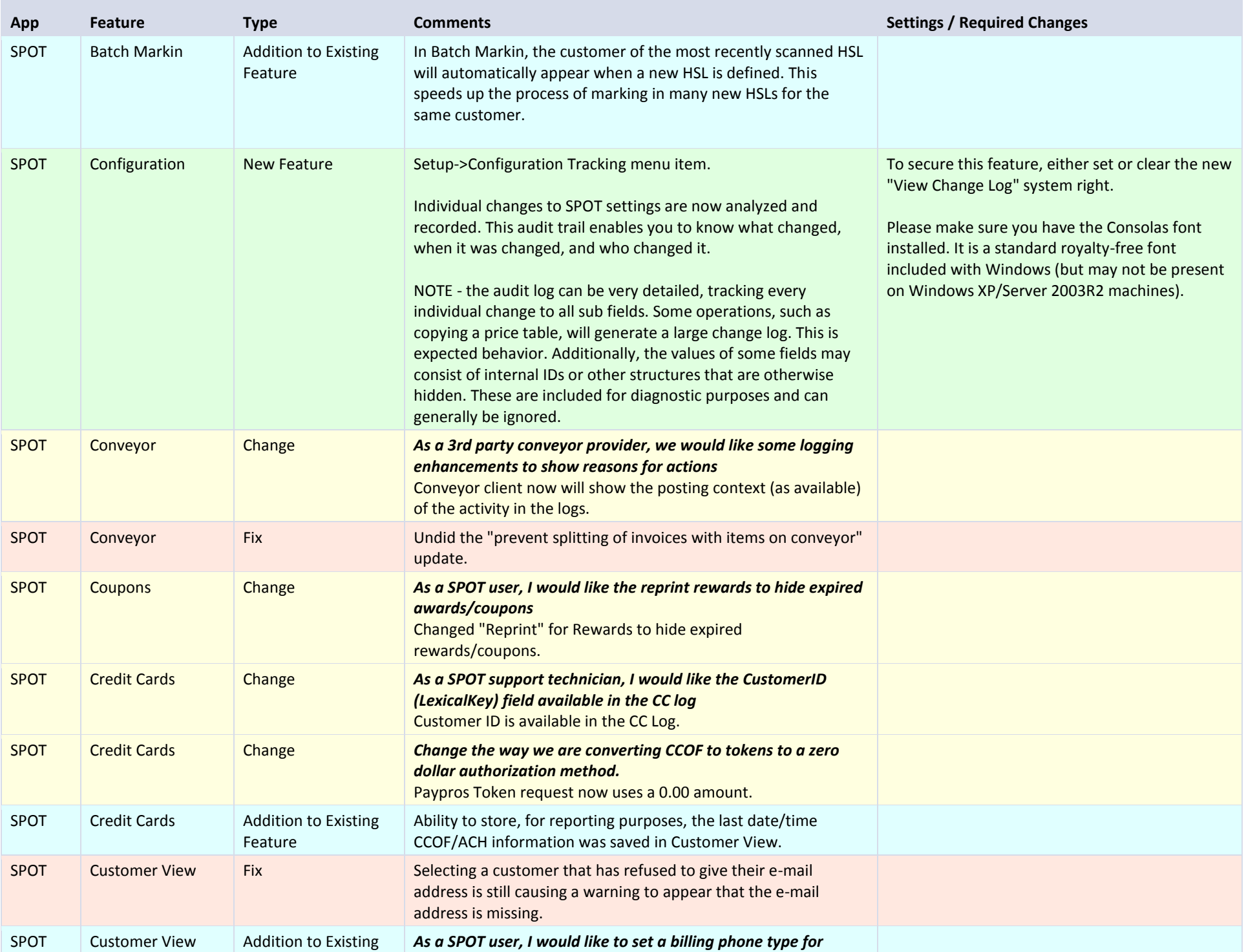

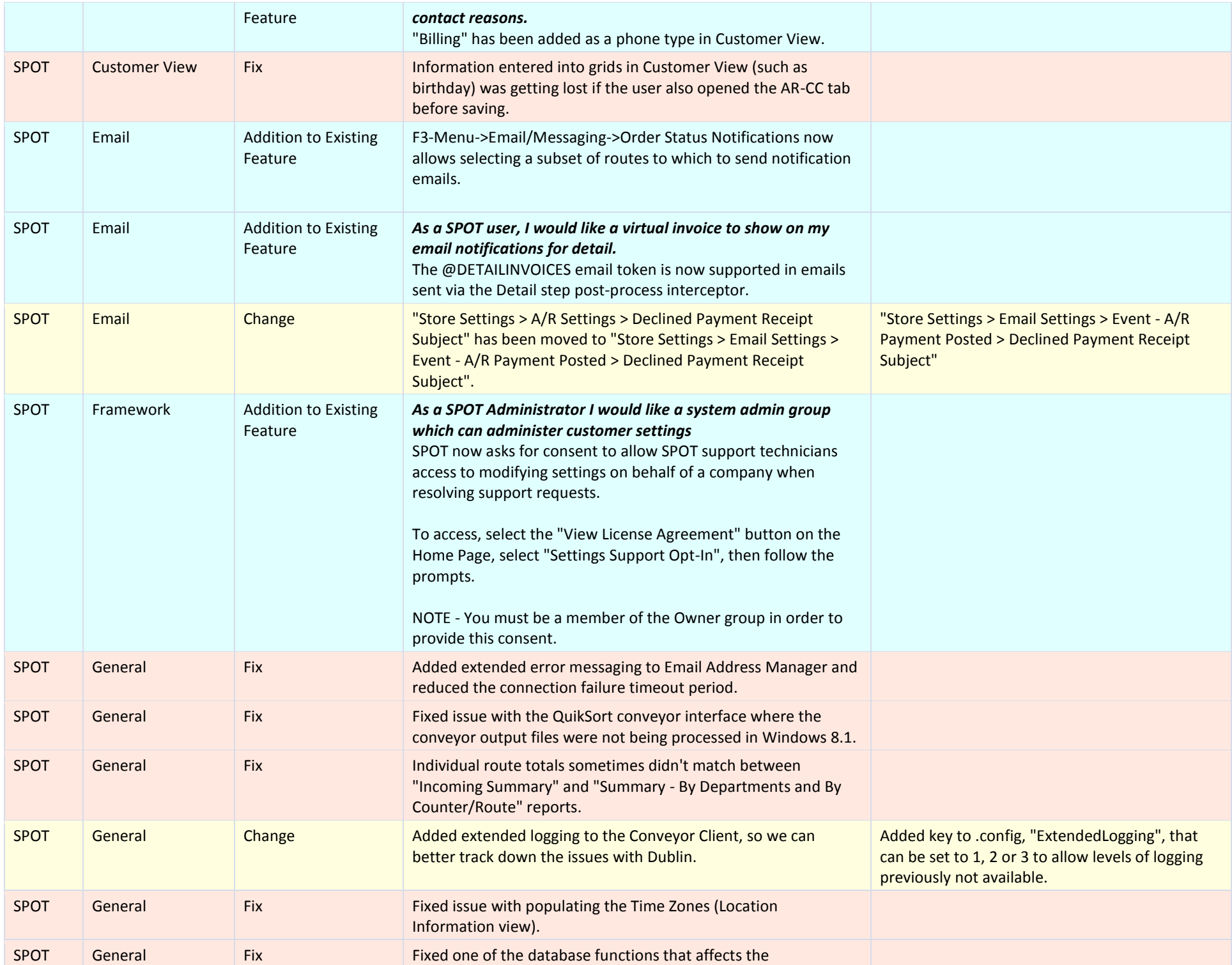

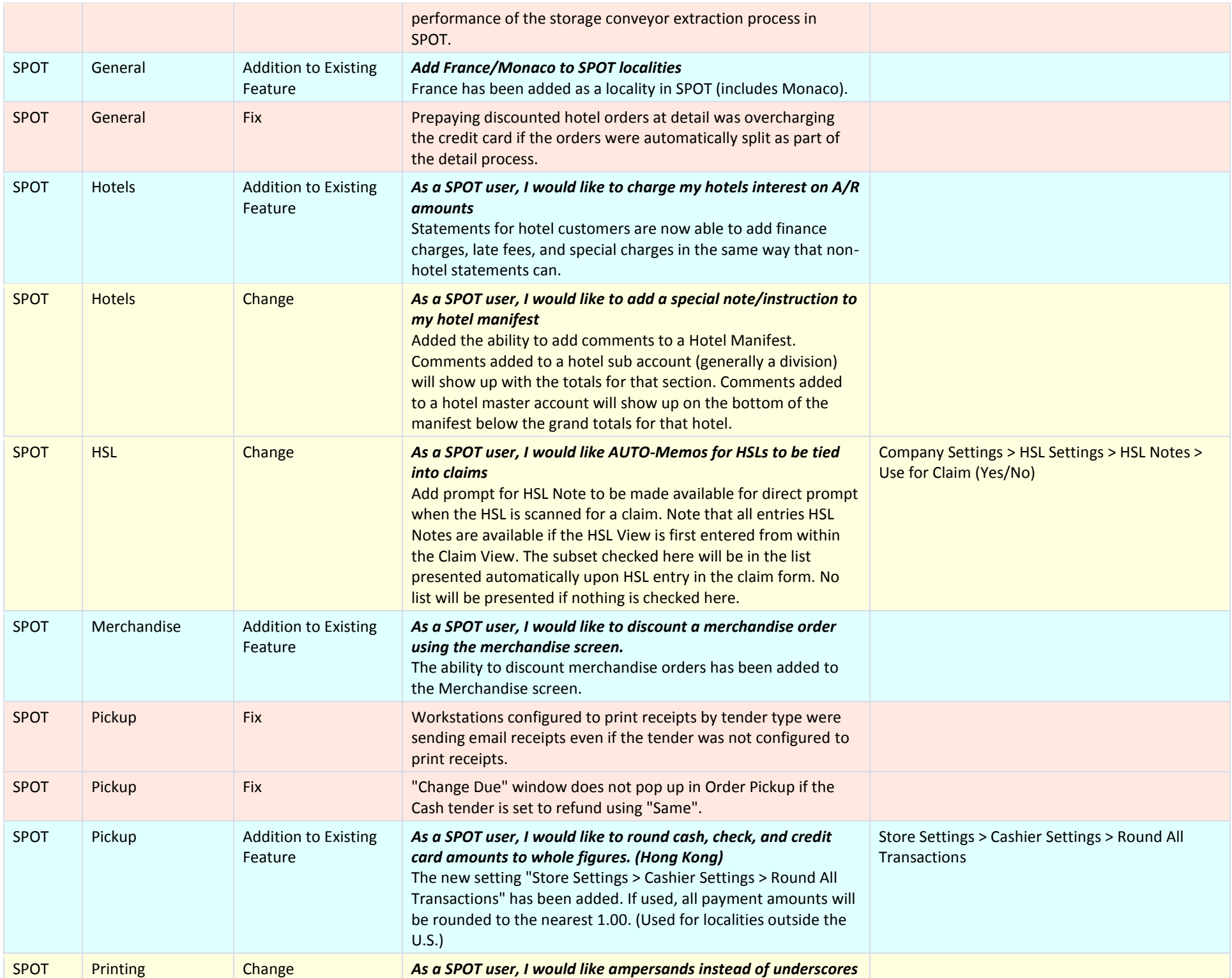

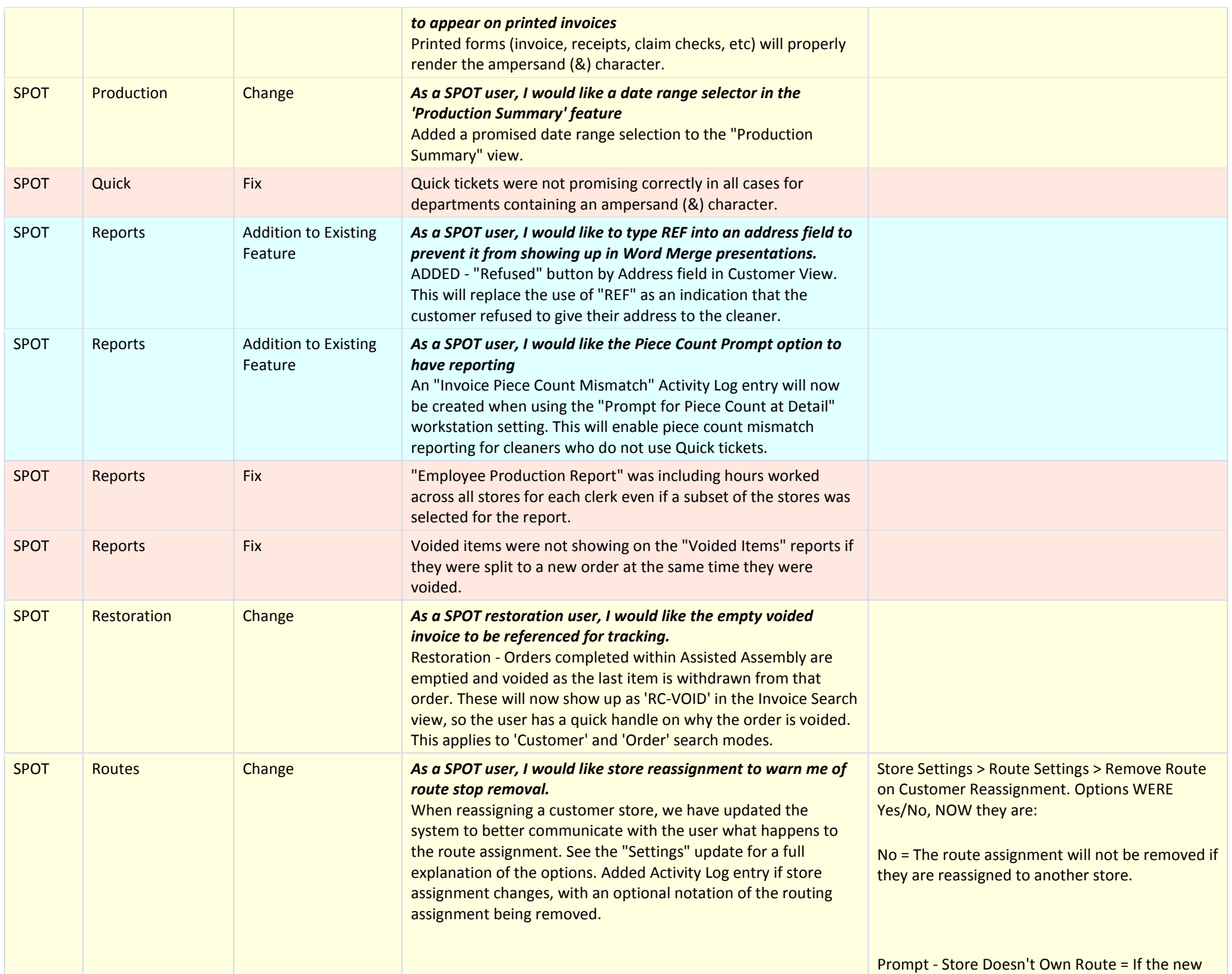

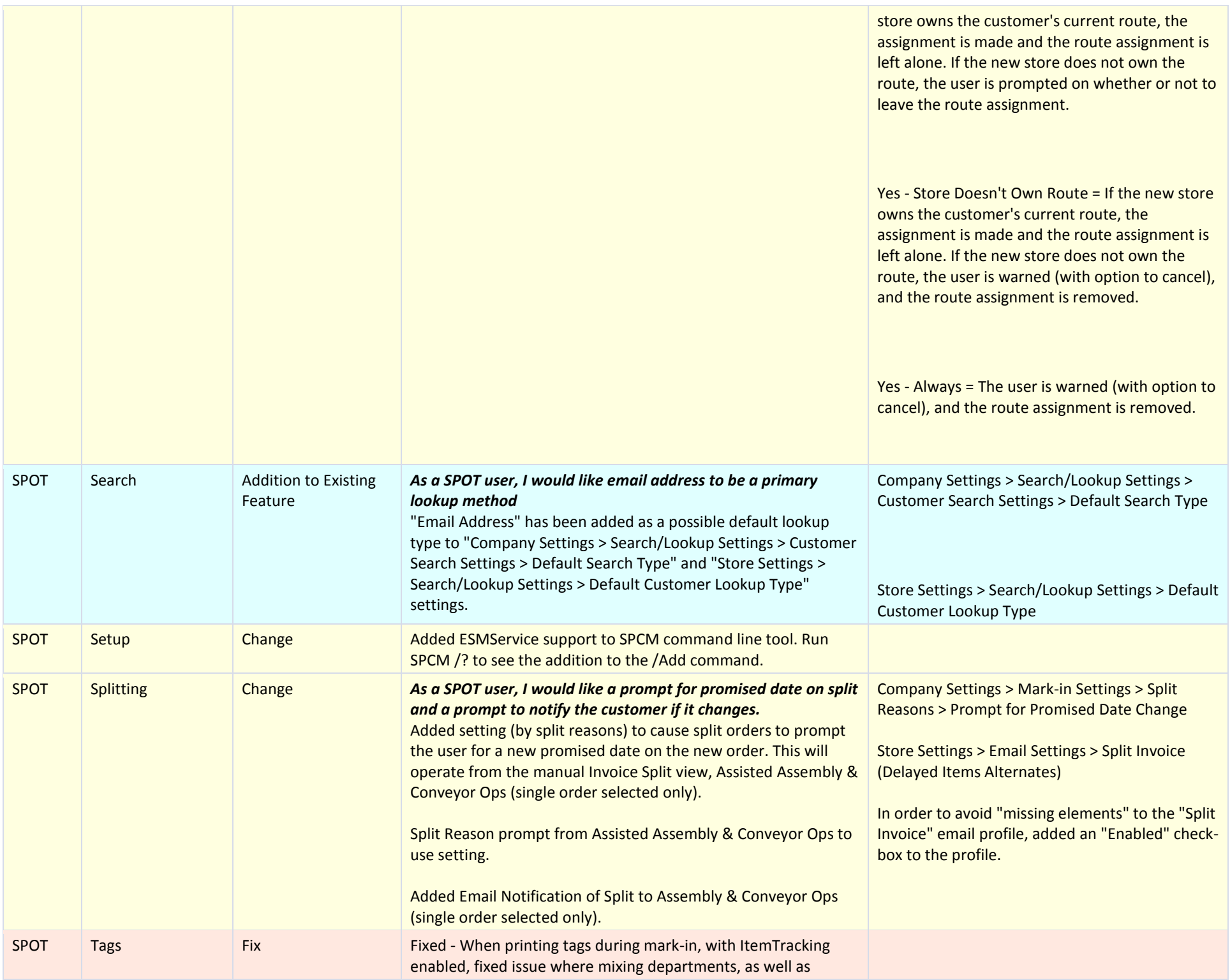

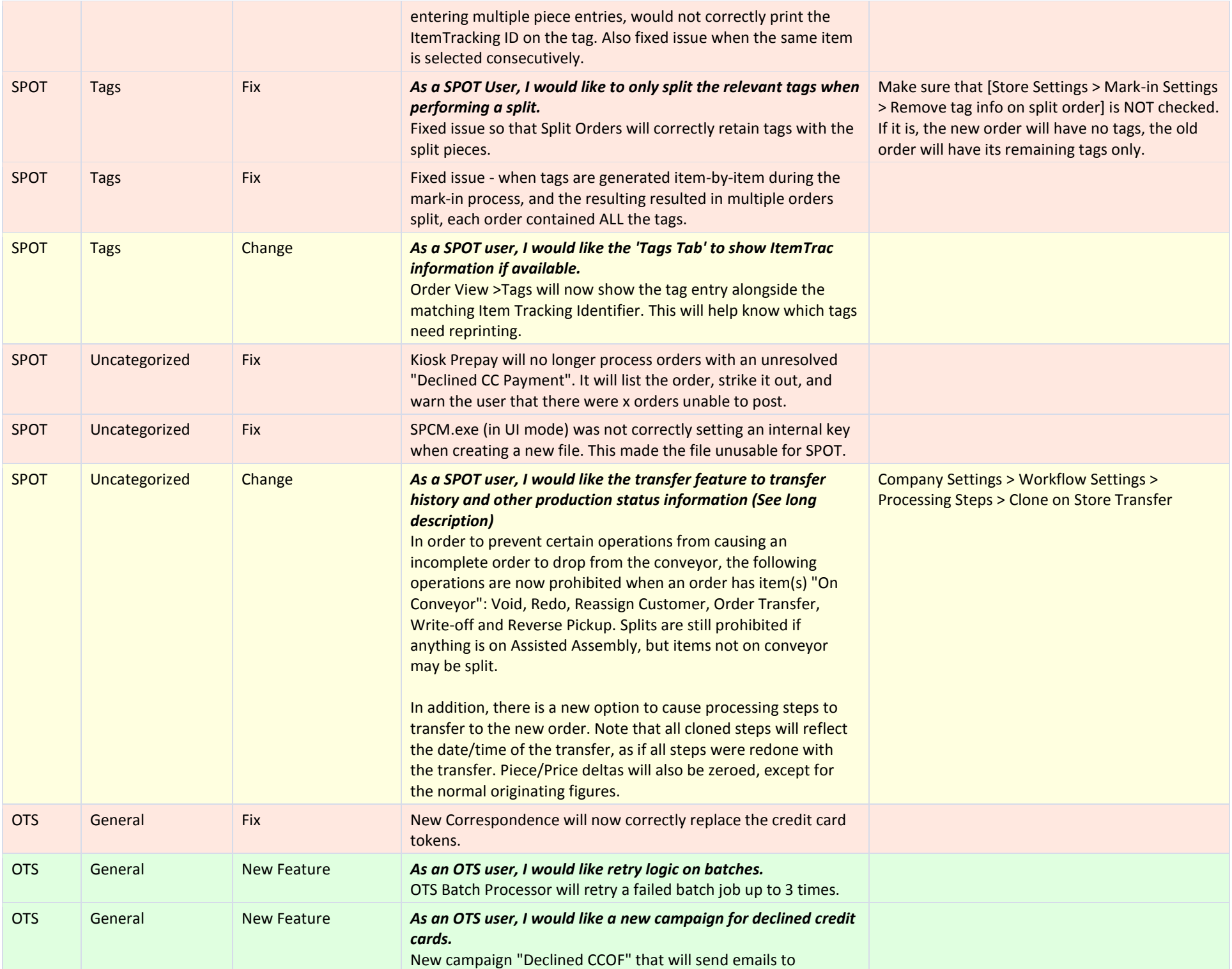

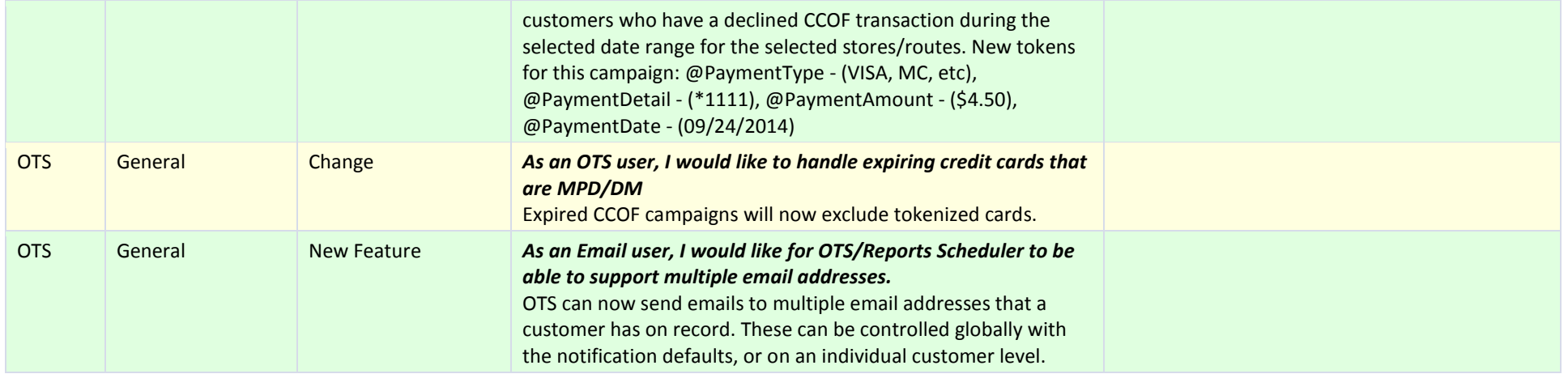